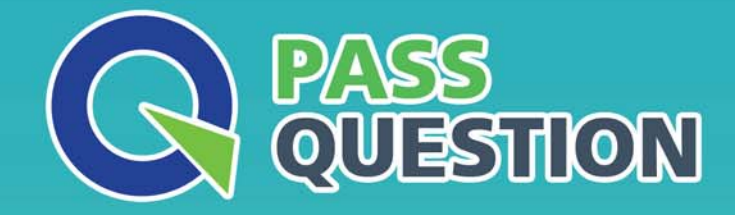

# QUESTION & ANSWER HIGHER QUALITY, BETTER SERVICE

**Provide One Year Free Update!** https://www.passquestion.com

## **Exam** : **C\_S4CDK\_2023**

### **Title** : SAP Certified Development Associate - SAP Cloud SDK Extensibility Developer

## **Version** : DEMO

The safer , easier way to help you pass any IT exams.

1.Which authentication and connection activity does the SAP Cloud SDK handle automatically?

A. It creates a communication arrangement with the user ID and password in the SAP S/4HANA Cloud system.

B. It determines the configuration by consuming the destination service on SAP Cloud Platform.

C. It exchanges the SAML assertion withthe identity provider.

D. It manages user accounts and provides Single Sign-On.

#### **Answer:** B

2.In which In-App extensions can you directly manage the usage of Custom Fields for the Apps enabled for key user extensions? Note: There are 3 correct answers to this question.

- A. Custom Tile
- B. Enabled Business scenarios
- C. Custom Analytics
- D. Custom Forms
- E. Custom Communication Scenarios

**Answer:** B,C,D

3.You need to secureyour application in the Cloud Foundry environment. In which file do you maintain routes during design time?

- A. xs-security.json
- B. web.xml
- C. manifest.yml
- D. xs-app.json

**Answer:** D

4.A user requires access to the Key User extension Apps in SAP S/4HANA Cloud.

Which business catalog and business role must you assign?

- A. Business catalog: SAP\_BC\_CORE\_APP Business role: SAP\_BR\_ADMINISTRATOR
- B. Business catalog: SAP\_BC\_CORE\_COM Business role: SAP\_BR\_ADMINISTRATOR\_DPR
- C. Business catalog: SAP\_CORE\_BC\_EXT Business role: SAP\_BR\_ADMINISTRATOR\_DPR
- D. Business catalog: SAP\_CORE\_BC\_EXT Business role: SAP\_BR\_ADMINISTRATOR

**Answer:** D

5.Which of the following files do you use toconfigure Hibernate for multi-tenancy? Note: There are 2 correct answers to this question.

- A. settings.xml
- B. pom.xml
- C. persistence.xml
- D. config.xml
- **Answer:** B,C